```
 - . JavaScript (ECMAScript). .js.
```

```
1. 
Thread.Sleep(number timeout) - , timeout – ; 
2. 
Core.SendReact(string type, string id, string react) – , : 
         a. 
         b. 
         c. 
react – . 
            type – Intellect;
            id – Intellect. "?", . , ;
```

```
Thread.Sleep(5000); // 5000 
Core.SendReact("ACFA_EMULATOR_FAS_CONTROLLER", "?.1", "CONNECT"); // 1
Thread.Sleep(5000); // 5000 
Core.SendReact("ACFA_EMULATOR_FAS_DETECTOR", "?.1.1", "GENERATE_ALARM"); // 1.1 
Thread.Sleep(2000); // 2000 
Core.SendReact("ACFA_EMULATOR_FAS_DETECTOR", "?.1.2", "GENERATE_ALARM"); // 1.2 
Thread.Sleep(2000); // 2000 
Core.SendReact("ACFA_EMULATOR_FAS_DETECTOR", "?.1.3", "GENERATE_ALARM"); // 1.3
```
*Intellect* 1.

:

:

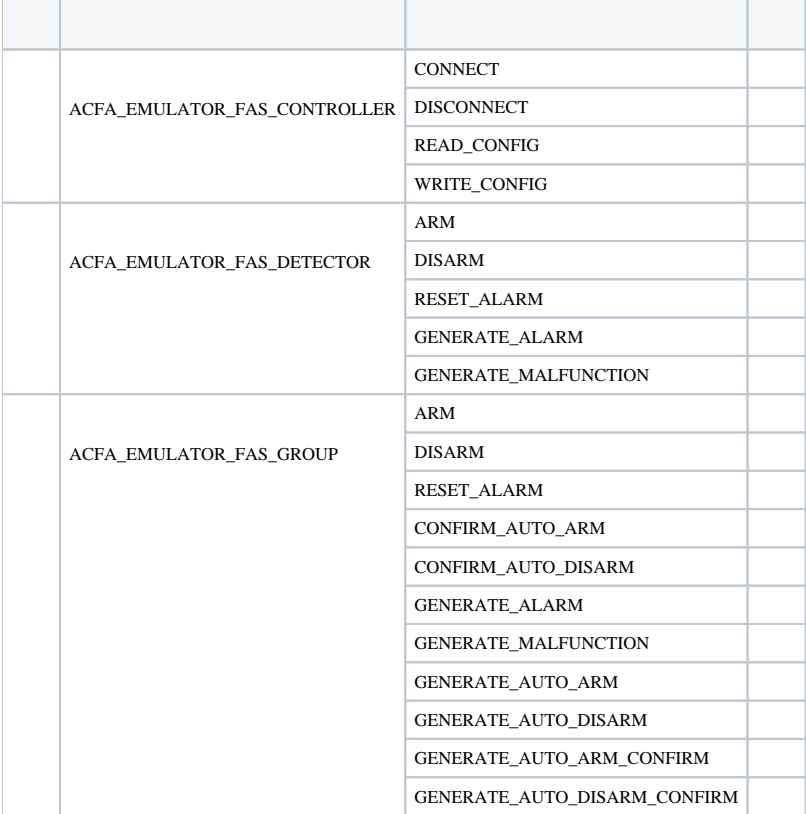

 **1.**